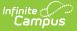

### **Massachusetts Instruction Mode**

Last Modified on 03/11/2024 8:46 am CDT

Tool Rights | Add the Instruction Mode for a Student | Adjust the Instruction Mode for an Individual Student | Add or Adjust the Instruction Mode En Masse

Tool Search: Instruction Mode

The Instruction Mode tool allows districts to manage student instruction modes and pass this information to the State via the SIF StudentEnrollment object.

|                                                    | n Mode ☆<br>tion > State Programs > Instruction Mode |
|----------------------------------------------------|------------------------------------------------------|
| New                                                | Save 🗴 Delete 🚍 Print                                |
| Instruction Mod<br>Start Date                      | le Summary<br>End Date Instruction Mode              |
| Instruction Mod<br>*Start Date<br>Instruction Mode | End Date                                             |
| 01: In-Person N<br>District Defined                | _                                                    |

# **Tool Rights**

Users must have at least  $\mathbf{R}(ead)$  tool rights to view MA Instruction Mode records,  $\mathbf{W}(rite)$  tool rights to update existing records, and  $\mathbf{A}(dd)$  tool rights to create new records.

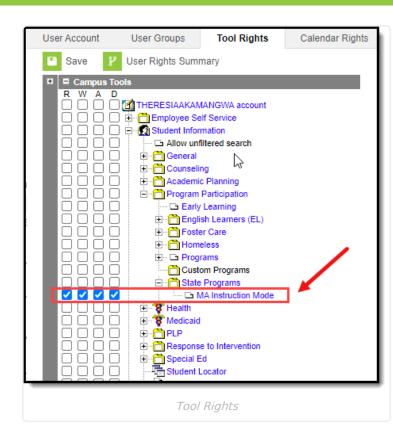

Infinite Campus

# Add the Instruction Mode for a Student

You can add an Instruction Mode record for a student via the MA Instruction Mode tool.

| Student, Lucas                                                                            | C 🃁 SPED 👎 Medical              |
|-------------------------------------------------------------------------------------------|---------------------------------|
| Grade: 10 #111111 E                                                                       | 00B: 12/21/2003 Gender: M       |
| MA Instruction Mode                                                                       |                                 |
| 🕂 New 🕒 Save                                                                              | 😵 Delete 🗧 Print                |
| Instruction Mode Summ<br>Start Date End D                                                 |                                 |
| Instruction Mode Detail<br>*Start Date<br>09/18/2020<br>*Instruction Mode<br>02: Hybrid ~ | End Date                        |
| District Defined Element<br>Text<br>Checkbox                                              | s<br>                           |
|                                                                                           | Creating a new Instruction Mode |

To create an Instruction Mode record:

- 1. Navigate to Student Information > Program Participation > State Programs > MA Instruction Mode
- 2. Click New.

Infinite Campus

- 3. Enter the **Start Date** and **Instruction Mode**.
- 4. Click Save

A new Instruction Mode record now exists for the student within Infinite Campus.

| Student, Lucas C<br>Grade: 10 #111111 DOB      |                             |
|------------------------------------------------|-----------------------------|
| MA Instruction Mode                            |                             |
| 🕀 New 🚍 Print                                  |                             |
| Instruction Mode Summar<br>Start Date End Date |                             |
| 09/18/2020                                     | Hybrid                      |
| 1                                              |                             |
|                                                | New Instruction Mode Record |

## **Adjust the Instruction Mode for an**

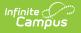

### **Individual Student**

To adjust the Instruction Mode record for an individual student via the MA Instruction Mode tool, you should first end date the current record and then create a new Instruction Mode record.

| Delete               | Print                  |     |                                                                                                    |
|----------------------|------------------------|-----|----------------------------------------------------------------------------------------------------|
| ate Instructio       | ion Mode               |     |                                                                                                    |
|                      | ion Mode               |     |                                                                                                    |
| Hybrid               |                        |     |                                                                                                    |
|                      |                        |     |                                                                                                    |
|                      |                        |     |                                                                                                    |
|                      | End Date<br>09/17/2020 |     |                                                                                                    |
|                      |                        | - \ | <ul> <li>Image: A set of the set of the</li></ul> |
| System 09/18/2020 12 | 2:52 PM                |     |                                                                                                    |
| ts                   |                        |     |                                                                                                    |
|                      |                        |     | End Date the Existing Instruction Mode Record                                                                                                    |

Step 1. End Date the Existing Instruction Mode Record

The first step is to End Date the existing Instruction Mode record:

- 1. Navigate to Student Information > Program Participation > State Programs > MA Instruction Mode
- 2. Select the existing Instruction Mode record.
- 3. Enter an **End Date**.
- 4. Click Save

| MA Instruction | Mode        |                                  |  |
|----------------|-------------|----------------------------------|--|
| + New          | 📄 Print     |                                  |  |
| Instruction Mo | ode Summary |                                  |  |
| Start Date     | End Date    | Instruction Mode                 |  |
| 09/14/2020     | 09/17/2020  | Hybrid                           |  |
|                | 1           |                                  |  |
|                | E           | nd Dated Instruction Mode Record |  |

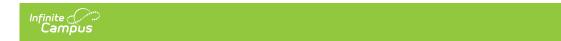

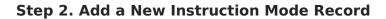

| MA Instructio                                                                                    | n Mode        |                                  |
|--------------------------------------------------------------------------------------------------|---------------|----------------------------------|
| 🕀 New                                                                                            | 🕒 Save 🛛 😣 De | elete 🚍 Print                    |
| Instruction M                                                                                    | lode Summary  |                                  |
| Start Date                                                                                       | End Date      | Instruction Mode                 |
| 09/14/2020                                                                                       | 09/17/2020    | Hybrid                           |
| Instruction M<br>*Start Date<br>09/18/2020<br>*Instruction Mo<br>01: In-Person<br>District Defin | de            | End Date                         |
| Text<br>Checkbox                                                                                 |               |                                  |
|                                                                                                  | Ac            | dd a New Instruction Mode Record |

Now that the old record is End Dated, you should now add a new Instruction Mode record:

- 1. Click New.
- 2. Enter the Start Date and Instruction Mode.
- 3. Click Save

A new Instruction Mode record now exists for the student within Infinite Campus.

| MA Instruction                         | Mode                   |                             |
|----------------------------------------|------------------------|-----------------------------|
| + New                                  | 📄 Print                |                             |
| Instruction Mo                         |                        |                             |
| Start Date<br>09/18/2020<br>09/14/2020 | End Date<br>09/17/2020 | In-Person<br>Hybrid         |
|                                        |                        | New Instruction Mode Record |

#### Add or Adjust the Instruction Mode En Masse

You can use the Federal/State Program Updater to run an Ad hoc filter that allows you add or adjust the Instruction Mode for students en masse.

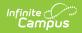

See the Assign and Adjust the Instruction Mode for Students in Blended Learning Groups article for detailed information about this process.